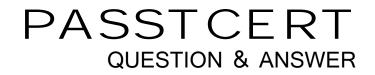

# Higher Quality Better Service!

We offer free update service for one year HTTP://WWW.PASSTCERT.COM

## Exam : 000-911

# Title : Informix-online dynamic server system adminsitration

### Version : Demo

- 1. What is the purpose of checkpoint?
- A. to verify that all transactions have completed
- B. to synchronize pages on disk with pages in memory
- C. to inform the server if a session has committed a transaction
- D. to validate that the database server processes are still running

#### Answer: B

- 2. Which portion of OnLine shared memory holds information about the thread stack?
- A. resident
- B. virtual
- C. message
- D. page

#### Answer: B

- 3. Where is an image of a page logged before it is changed?
- A. in the physical log
- B. in the logical log
- C. in the reserved pages
- D. in the session pool

#### Answer: A

- 4. Where are table spaces (tblspaces) created?
- A. in dbspaces
- B. in pages
- C. in extents
- D. in chunks

#### Answer: A

- 5. What is a tblspace a collection of?
- A. chunks

- B. dbspaces
- C. blobspaces
- D. extents
- Answer: D
- 6. Which is NOT defined as a portion of OnLine shared memory?
- A. resident
- B. virtual
- C. logical
- D. message

#### Answer: C

7. Given the settings in the exhibit, how many entries should be added to the /etc/services file?

| DBSERVERNAME    | onlineshm          |  |  |
|-----------------|--------------------|--|--|
| DBSERVERALIASES | onlinetcp          |  |  |
| NETTYPE         | ipcshm, 1, 50, CPU |  |  |
| NETTYPE         | soctcp, 1, 75, NET |  |  |

#### A. 0

B. 1

C. 2

D. 3

D. 5

#### Answer: B

8. Who must have the ONCONFIG environment variable set?

- A. all clients accessing the OnLine system
- B. all local clients accessing the OnLine system
- C. all remote clients accessing the OnLine system
- D. all administrators who are tuning or initializing the OnLine system

#### Answer: D

- 9. What should the INFORMIXDIR environment variable be set to?
- A. the full path of the Informix binaries
- B. the full path where INFORMIX-OnLine Dynamic Server is installed
- C. the full path of the sqlhost file
- D. the full path to the database chunks

#### Answer: B

- 10. What does a session launch to achieve parallel processing in a multi-processor system?
- A. multiple processes
- B. multiple threads
- C. multiple sessions
- D. multiple virtual processors

#### Answer: B

- 11. If kernel AIO is NOT used, database I/O occurs on which virtual process class or classes?
- A. AIO
- B. CPU
- C. ADT
- D. Both CPU and AIO
- Answer: A
- 12. What is a virtual processor?
- A. a hardware processor used by OnLine
- B. a database server process
- C. a lightweight thread
- D. a set of hardware processors that run one UNIX process

#### Answer: B

- 13. Which mechanisms can the client use to connect to the server? (Choose three.)
- A. shared memory
- B. sockets

C. TLI

- D. listen queues
- E. RPC
- F. DCE

Answer: ABC

14. When a client is connecting to OnLine using TCP/IP, which column in the sqlhosts file is used to look

- up the IP address of the server machine?
- A. dbservername
- B. servicename
- C. hostname
- D. nettype

#### Answer: C

15. Which configuration parameters must directly correspond with an entry in the sqlhosts file? (Choose two.)

- A. INFORMIXSERVER
- B. DBSERVERNAME
- C. DBSERVERALIASES
- D. SESSIONS

Answer: BC

- 16. What does the SHMMAX kernel parameter define?
- A. the maximum number of semaphores
- B. the maximum number of shared memory segments
- C. the maximum size of a single shared memory segment
- D. the maximum number of shared resources

#### Answer: C

17. Which are OnLine configuration parameters? (Choose two.)

- A. SEMMNS
- B. SHMSEG
- C. SHMTOTAL
- D. SHMADD
- Answer: CD

18. Which UNIX kernel parameter, if set too low, could cause an error if another shared memory segment

- is added?
- A. SHMMNI
- B. SEMMNI
- C. SEMMSL
- D. SHMORE

#### Answer: A

- 19. What is DBSPACETEMP? (Choose two.)
- A. an environment variable
- B. a configuration parameter
- C. a kernel parameter
- D. a shell parameter

#### Answer: AB

20. When first initializing an OnLine system, which utility can be used to set the value of OnLine configuration parameters?

- A. oninit
- B. onspaces
- C. onmonitor
- D. onmode

#### Answer: C

21. Which configuration parameter can influence the number of pages that can be stored in shared memory?

- A. PAGES
- B. LOCKS
- C. NUMAIOVPS
- D. BUFFERS
- Answer: D

22. Which configuration parameter influences the number of pages for an index?

- A. BUFFERS
- **B. FILLFACTOR**
- C. TBLSPACES
- D. STACKSIZE
- Answer: B

23. Better performance is directly related to the higher percentage of reads and writes that are done from

- what?
- A. hard disk
- B. shared memory
- C. physical log
- D. page
- Answer: B
- 24. Which command would properly change the group name for a chunk?
- A. chgrp informix filename
- B. chgrp root filename
- C. chgrp informix root filename
- D. chown root filename

#### Answer: A

25. What should the NUMAIOVPS parameter be set to if the kernel AIO is used for all chunks?

A. 0

B. 1 or 2

C. 10 or 11

D. 20

#### Answer: B

26. What do you run to determine if a chunk is down?

- A. onstat -u
- B. onstat -c
- C. onstat -d
- D. onstat -o

#### Answer: C

27. What does the following query against the sysmaster database retrieve?

SELECT tabname FROM systabnames

#### WHERE dbsname = "stores7"

- A. the number of databases named "stores7"
- B. a list of all tables named "stores7"
- C. all tables in the "stores7" database
- D. any table named "stores7" in any database

Answer: C

28. Which is NOT allowed against the sysmaster database?

- A. joins
- B. aggregates
- C. INSERT statements
- D. SELECT statements

#### Answer: C

29. According to the following onstat -k output, how many exclusive locks are placed on rows?

| a03b520      | 0          | aOfecac  |           |        |              |   |
|--------------|------------|----------|-----------|--------|--------------|---|
| 001 54       | ~          | aolecac  | 0         | HDR+S  | 100002 2150  | 0 |
| a03b54c      | 0          | a0fecac  | a03b520   | HDR+IX | 200003 0     | 0 |
| a03b578      | 0          | a0ff0e0  | 0         | S      | 100002 215   | 0 |
| a03b5a4      | 0          | a0ff0e0  | a03b5d0   | HDR+X  | 300003 71f07 | 0 |
| a03b5d0      | 0          | a0ff0e0  | a03b578   | X      | 200003 0     | 0 |
| a03b5fc      | 0          | a0fecac  | a03b54c   | HDR+X  | 300003 71f08 | 0 |
| 6 active, 20 | )00 total, | 2048 has | h buckets |        |              |   |

- B. 1
- C. 2
- D. 4

Answer: C

- 30. Which utility displays the contents of the reserved pages?
- A. onmonitor
- B. oncheck
- C. onspaces
- D. oninit

Answer: B